## レポート課題<sup>1</sup>

- レポートの提出は、「レポート提出/確認システ ム」を使って下さい。
	- □ IDは学籍番号、初期パスワードは学籍番号です。何 度でもアップロードできます。
	- TeX, MsWord 等で作成して下さい。提出は pdf 形式 でも結構です。
- 書くべき内容に関しては特には述べません。す べて常識的に判断してください。
- 締め切りは、11/24(月曜日)一杯とします。

## 課題1-1

- <sup>n</sup>個の属性を持つデータを2クラスに分類する問題を考える。Naïve Bayes 分類器とBayes最適分類器のパラメータ数はいくつか
- 11月3日のスライドの「補足: Laplace correction」にある、posterior mean を用いた推定式を導出せよ
- 次のデータを学習データとして、決定木を作成するときの、根の属性の選択 のみを行って下さい。手計算(決定木学習ツールは使わないという意味です。Excelがおすすめです)で行ってください。

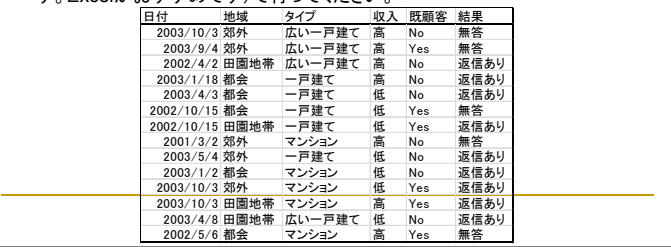

## 課題1-2

- 過学習の起こり方を、多項式近似と中間層1層のニューラルネットワークで調 べてみて下さい。入力は1次元としましょう(直観的に分かるように)
	- RまたはWekaを使って下さい。勿論、C等のプログラミング言語で実装して下さっても結構です。
		- プログラムする場合、ニューラルネットワークの学習アルゴリズムは、普通のBPで結構です。活性化関数 は tanh(x) がお薦めです
		- 言語は、何でもよい。Excel 内の visual basic でも結構です!
		- ただし、ソルバーを使う方法では、うまく行かない場合があります(有名なXOR問題がそうです)。
- データは何でもよいのですが、少なくとも次のデータで示してみて下さい(正解 はy=2\*xとしましょう)。
	- $x: 0.1, 2.3, 4.5, 6.7, 8.9$
	- y: 0, 1.5, 3.5, 6.5, 7.5, 10.5, 11.5, 14.5, 15.5, 18.5
- 学習用データ(HW01-poly00.csv)とテスト用データ(HW01-poly-test.csv)を csvファイルで用意しました。Weka用と考えて下さい(RやC等では、プログラ ムで生成すればよいので)。

## 課題1-2 (続)

- 多項式回帰の場合、次数は、9次まで試してください。
	- □ Wekaでは線形回帰しかありませんので、入力値として前記xの1次~9次の冪乗の値を作りま す(HW01-poly01.csv). しかし、これではうまくいかないので、正規化します。正規化した上に、 直交化したものを HW01-poly02.csv におきます。
	- □ Wekaでは、LinearRegressionを使って下さい。なお、パラメータattributeSelectionMethod を No attribute selection にして下さい。また Test optionsは "Use training set"にして下さい。テ スト誤差を測るときは、"Supplied test set" にして下さい。
	- Rでも線形回帰しかありませんので、やはり線形回帰関数を用います。入力値は、Wekaと同様 に前記xの1次~9次の冪乗の値を作ります(poly( …, raw=T)とする)。Weka同様に、うまくい かないので、正規化直交化をします(poly( …, raw=F)とする)。
- ニューラルネットワークによる回帰の場合、出力素子を線形素子にします。中 間素子数は1から20くらいまで試してみて下さい。結合荷重初期値は乱数で決めるので、試行ごとに結果は異なるはずです。
	- 入力が一次元ですから、中間素子数を h とすると、自由度は 3h+1 となります。中間素子数20 であれば、ほぼ間違いなく過学習に陥ります(陥るはずです)。
- □ しかし、学習を早期に停止すると、過学習を回避することが可能になる。停止する条件を、回数 ではなく、誤差の絶対値や相対値にし、早期に停止することにより、過学習が抑えられることを、 示してください。

1

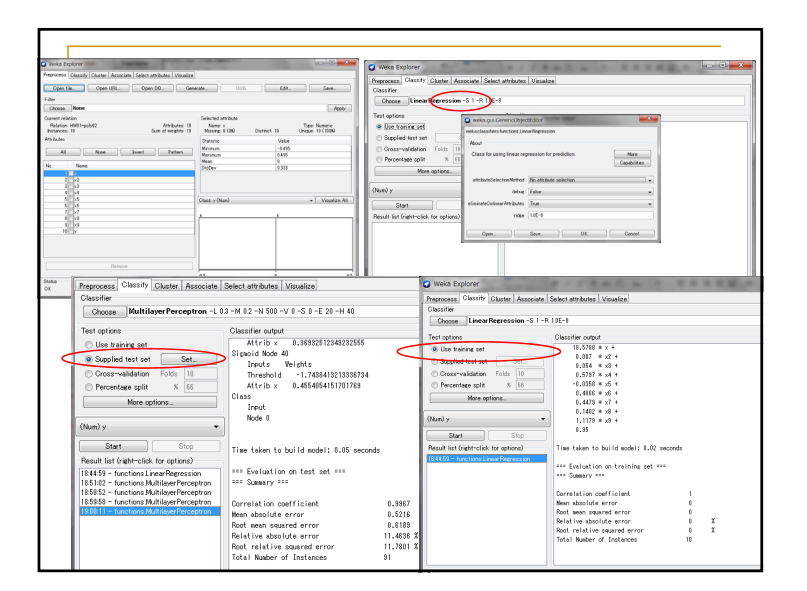

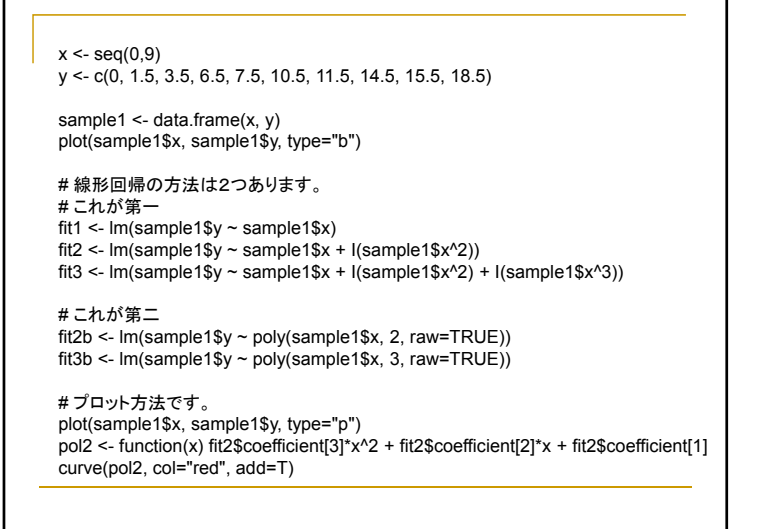

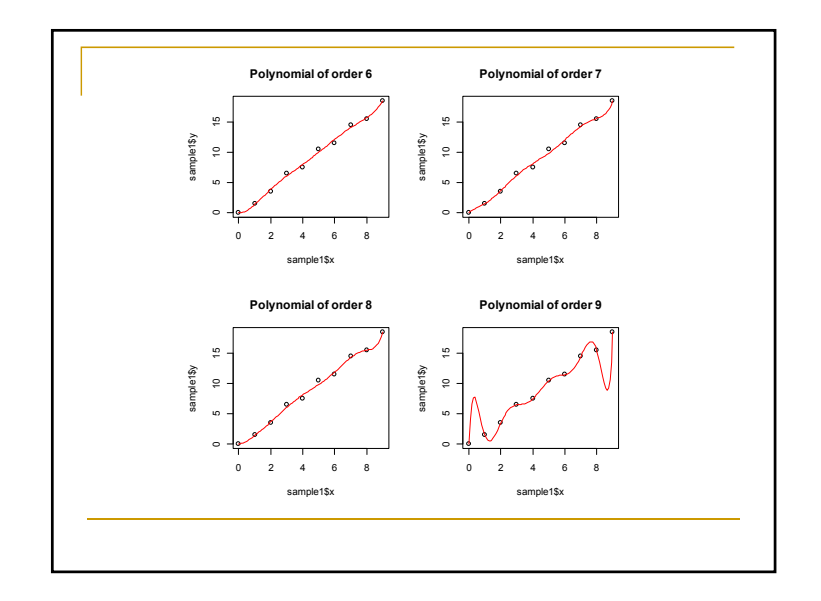

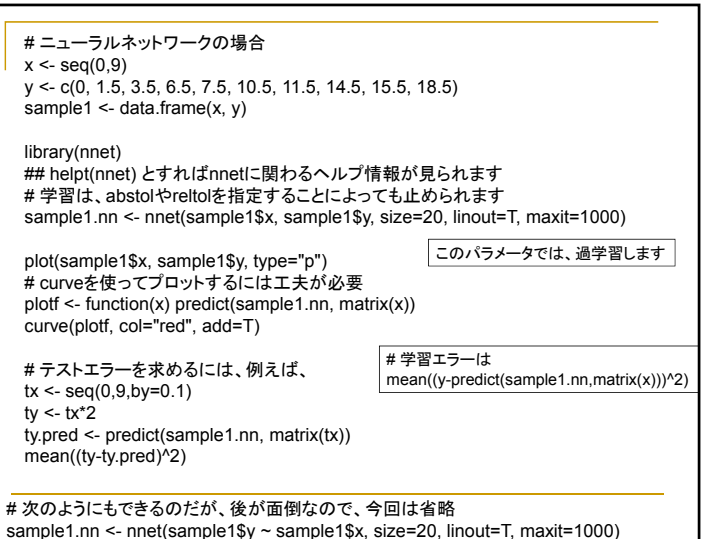